## **Template:FMM640 Static navigation settings**

## **Static navigation settings**

In Static Navigation Settings user can choose Static Navigation Deactivation Source (parameter ID=123) from which static navigation can be deactivated. User can choose between Movement OR Ignition, Movement, Ignition, Movement AND Ignition. If user chooses Movement OR Ignition (default setting), static navigation will be deactivated, when movement or ignition is detected. If user chooses Movement, static navigation will be deactivated, only when movement is detected. If user chooses Ignition, static navigation will be deactivated, only when ignition is detected. If user chooses Movement AND Ignition, static navigation will be deactivated, when both movement and ignition are detected. Parameter values for each source are described in table below.

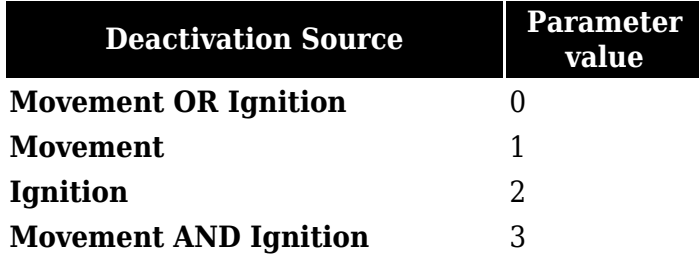

*Static Navigation* mode is a filter, which filters out track jumps when the object is stationary. If static navigation filter is disabled, it will apply no changes to GPS data. If static navigation filter is enabled, it will filter changes in GPS position if no movement (as defined by configured movement source) or ignition (as defined by configured ignition source) is detected. It allows filtering GPS jumps when the object is parked (not moving) and GPS position is still traced.